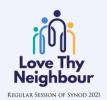

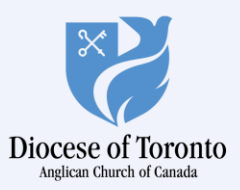

# Synod Manual

160<sup>th</sup> Regular Session of Synod

### Contents

| JOINING THE ONLINE EVENT PORTAL | 2 |
|---------------------------------|---|
| BASIC COMMANDS                  | 4 |
| VOTING                          | 5 |
| Q&A SESSIONS                    | 7 |
| MEMBERS' TIME                   | 7 |
| CHAPLAINS                       | 8 |
| WHERE TO GET HELP               | 8 |
| TROUBLESHOOTING                 | 9 |

# JOINING THE ONLINE EVENT PORTAL

Feel free to visit the online portal between now and Synod. However, if multiple people try to access it at the same time, you may get an error message. The online portal will be open 30 minutes prior to Synod.

Joining Synod online portal will take you two simple steps:

1. On your internet browser (for a better experience, we recommend that you use *Google Chrome*), go to: <u>https://bit.ly/TOSynod2021</u>

You will see the following page:

|                                                 | REGULAR SESSION OF SYNC                                                                                                    | DD 2021                                                                                      |
|-------------------------------------------------|----------------------------------------------------------------------------------------------------|----------------------------------------------------------------------------------------------|
| Diocese of Toronto<br>Anglican Church of Canada | Love Thy<br>Neighbour                                                                                                    | Presenting Co-Sponsors:<br>Canso Investment Counsel Ltd.<br>BURGUNDY<br>ASSET MANAGEMENT LTD |
| 9 Antijean Diccese of Toronto 2021              | The following information is required to view this webcast.<br>Please complete all of the information to continue.<br>Required fields are marked with an asteriak (*)<br>Email *<br>First Name *<br>Last Name *<br>Parish *<br>Submit | Technical Suppor                                                                             |

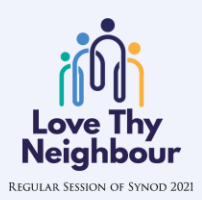

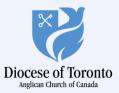

**2.** Enter your Email, First Name, Last Name, and Parish, and click "**Submit**". If you see the page below, then welcome! You have joined Synod online portal.

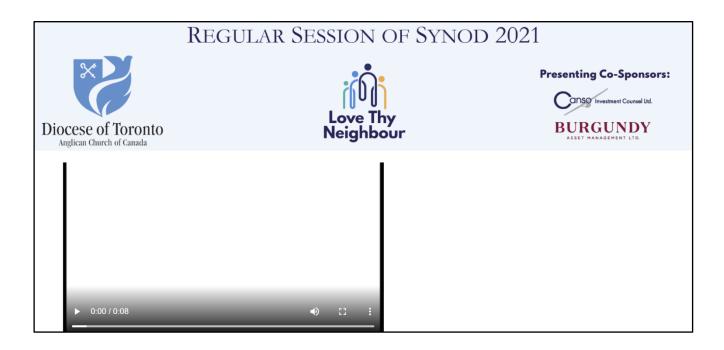

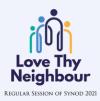

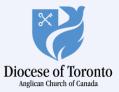

# **BASIC COMMANDS**

Scroll your screen down for the following features:

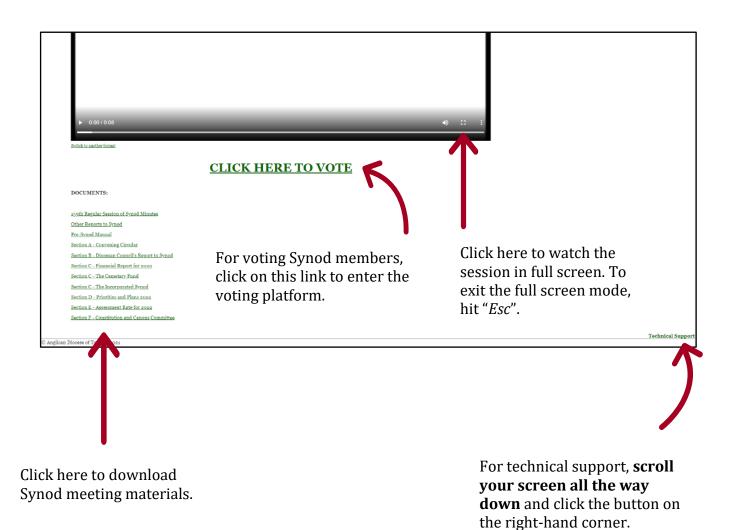

Love Thy Neighbour

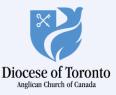

# VOTING

If you have voting rights, you will be asked to vote for several motions. We have partnered with *Data on the Spot (DOTS*) to provide a secure and seamless electronic voting for Synod. *DOTS* will send your voting credentials (Elector ID and Password) via email from credentials@dataonthespot.com. These credentials will be used to cast your votes during Synod.

**IMPORTANT**: Your voting account will time out after 40 minutes of inactivity and you may need to login again. It is recommended that you write down your credentials, or leave *Data on the Spot*'s invite email open, for quick reference.

To enter the voting platform, click on the link as shown below:

| ▶ 0:00 / 0:08                                  | () C :             |                  |
|------------------------------------------------|--------------------|------------------|
| Switch to another format                       |                    |                  |
|                                                |                    |                  |
|                                                | CLICK HERE TO VOTE |                  |
|                                                |                    |                  |
| DOCUMENTS:                                     |                    |                  |
| 150th Regular Session of Synod Minutes         | •                  |                  |
| Other Reports to Synod                         |                    |                  |
| Pre-Synod Manual                               |                    |                  |
| Section A - Convening Circular                 |                    |                  |
| Section B - Diocesan Council's Report to Synod |                    |                  |
| Section C - Financial Report for 2020          |                    |                  |
| Section C - The Cemetary Fund                  |                    |                  |
| Section C - The Incorporated Synod             |                    |                  |
| Section D - Priorities and Plans 2022          |                    |                  |
| Section E - Assessment Rate for 2022           |                    |                  |
| Section F - Constitution and Canons Committee  |                    |                  |
|                                                |                    |                  |
| © Anglican Diocese of Toronto 2021             |                    | Technical Suppor |

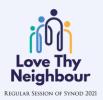

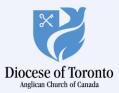

You will be prompted to the following page:

| Anglican Diocese of Toronto<br>Online Voting        |                                                                       | Diocese of Toronto<br>Anglican Church of Canada |
|-----------------------------------------------------|-----------------------------------------------------------------------|-------------------------------------------------|
|                                                     | Home How It Works                                                     |                                                 |
|                                                     |                                                                       |                                                 |
| To vote, please submit your Elector ID and Password |                                                                       |                                                 |
| Elector ID                                          |                                                                       |                                                 |
| Password                                            |                                                                       |                                                 |
| Login                                               |                                                                       |                                                 |
|                                                     |                                                                       |                                                 |
| This is the online votina svs                       | tem of Anglican Diocese of Toronto. Powered by <u>Simply Voting</u> . |                                                 |

Enter your *Elector ID* and *Password* (the credentials that *DOTS* sent you by email) and click on "**Login**".

We recommend that you watch this <u>video</u> for information on how to vote. Please note that a representative from *DOTS* will instruct you to vote during Synod.

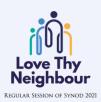

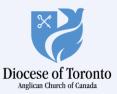

# **Q&A SESSIONS**

There will be an opportunity to ask questions during most presentations at Synod. A call Call-in Centre will manage our Q&A sessions. To participate, you must call:

#### 1-866-438-1084

Turn down the volume on your laptop to avoid feedback when dialling into the Call in Centre. The operator will ask you to provide your name and parish/ministry and then place you in a queue.

Members are asked to be specific to the presentation just heard, only offer new perspectives, and **limit time to 3 minutes or less**.

# **MEMBERS' TIME**

Synod gatherings are a time of worship, inspiration, and education, as well as a forum for affirming the direction of our ministry together. Clerical and Lay Members will have the opportunity to speak to Synod during Members' Time.

#### How will Members' Time work?

A call Call-in Centre will manage Member's Time. To participate, you must call:

#### 1-866-438-1084

Turn down the volume on your laptop to avoid feedback when dialling into the Call in Centre. The operator will ask you to provide your name and parish/ministry and then place you in a queue.

#### Rules for Members' Time:

- Begin by stating your name and parish
- Address and speak to the Chair
- Speak in the first person

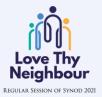

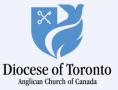

- Be respectful during discussions
- Limit comments to 3 minutes
- Offer only new perspectives

## **CHAPLAINS**

The Rt. Rev. Peter Fenty and the Rev. Fran Kovar will be available to provide pastoral and spiritual guidance during Synod on:

- Friday, November 25<sup>th</sup> from 9:45 am to 5:00 pm, and
- Saturday, November 26<sup>th</sup> from 9:45 am to 12 noon

To speak with the Chaplains, call **416-363-6021 ext. 273** or **1-800-668-8932**. Alternatively, you can send them an email to <a href="mailto:synodchaplain@toronto.anglican.ca">synodchaplain@toronto.anglican.ca</a>.

## WHERE TO GET HELP

• For technical support, **scroll your screen all the way down** and click the button "Technical Support" on the right-hand corner:

| ▶ 0:00/0:08                                    | <b>4</b> 0 □ 1 |          |
|------------------------------------------------|----------------|----------|
| Switch to another format                       |                |          |
|                                                |                |          |
| <u>CLICK HERE TO VOTE</u>                      |                |          |
| DOCUMENTS:                                     |                |          |
| 150th Regular Session of Synod Minutes         |                |          |
| Other Reports to Synod                         |                |          |
| Pre-Synod Manual                               |                |          |
| Section A - Convening Circular                 |                |          |
| Section B - Diocesan Council's Report to Synod |                |          |
| Section C - Financial Report for 2020          |                | L        |
| Section C - The Cemetary Fund                  |                |          |
| Section C - The Incorporated Synod             |                | <b>*</b> |
| Section D - Priorities and Plans 2022          |                |          |
| Section E - Assessment Rate for 2022           |                |          |
| Section F - Constitution and Canons Committee  |                |          |
|                                                | Technical Supp |          |

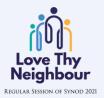

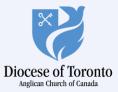

- For issues related to voting, email <u>credentials@dataonthespot.com</u>.
- For Synod-related questions, email Livia Assuncao at lassuncao@toronto.anglican.ca.

### TROUBLESHOOTING

- If the livestream drops out by any chance, try refreshing your internet browser.
- If you are in full screen, hit the "Esc" button on the top left hand side of the keyboard to return or escape.

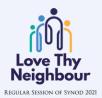

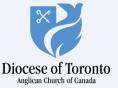

**Co-Presenting Sponsors** 

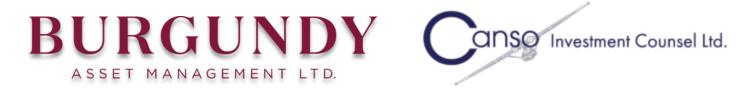

Synod Sponsor: Aon Risk Solutions

#### Missional and Outreach Moments Sponsor:

Ecclesiastical Insurance Office plc

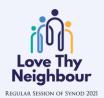

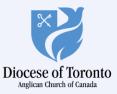